#### RDBE Setup and Operations

Chet Ruszczyk IVS 7th TOW 2013

## Agenda

- System overview
	- Hardware components
	- Firmware components
	- Software components
- Features
- Command set
- Basic operation
- Demonstration

## System Overview

- RDBE ROACH Digital Backend System
	- Joint collaboration between NRAO and Haystack
	- Name is assigned to a specific base system
		- Specific hardware components
		- Can be ordered from Digicom
	- Variations are expected
		- Represented by hyphenating the name **RDBE-X**
			- **X** represents the hardware components of the RDBE
		- Presently there are RDBE-H, RDBE-S
		- This overview covers the RDBE-H

## RDBE-H Block Diagram

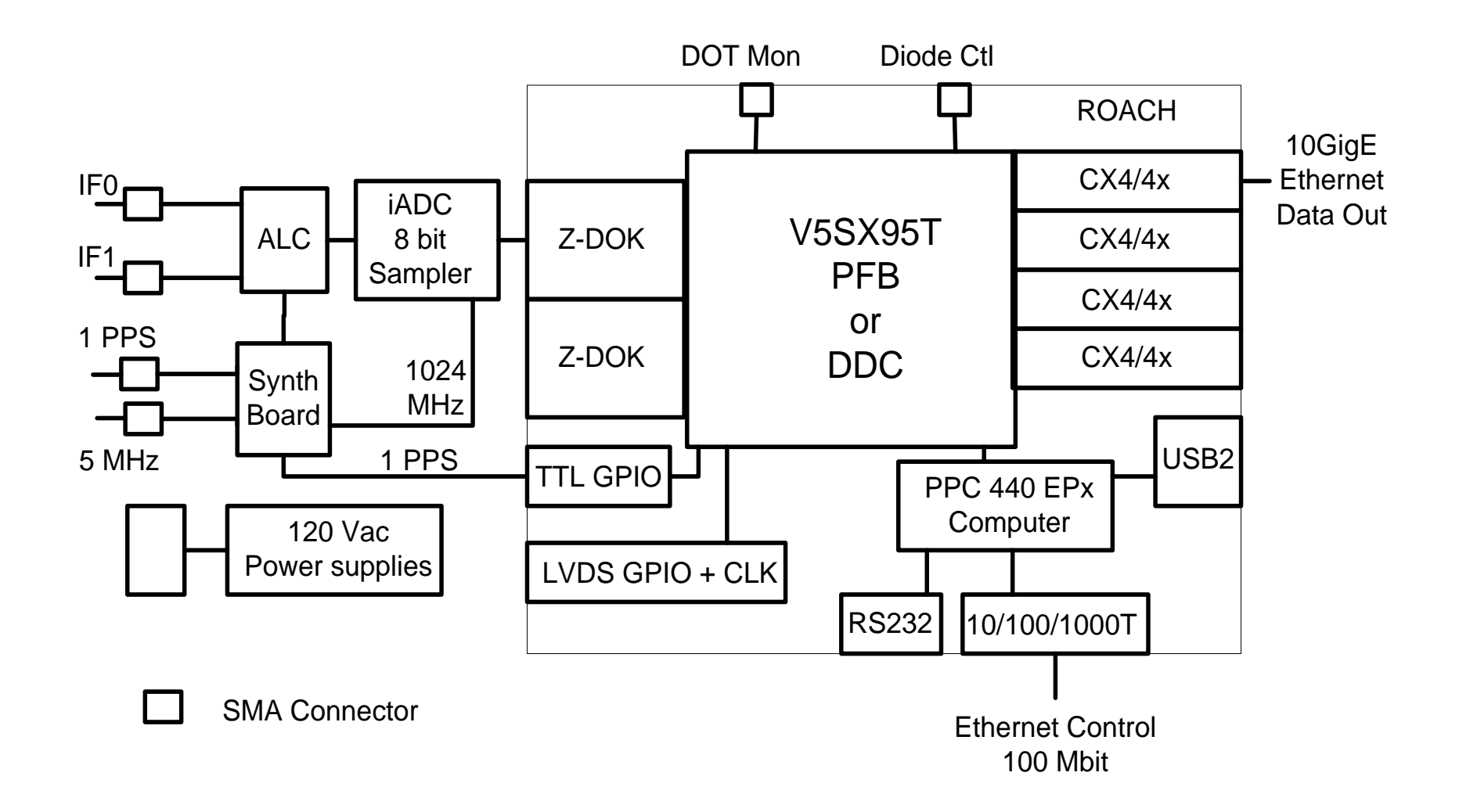

#### • ROACH Board

- **R**econfigurable **O**pen **A**rchitecture **C**omputing **H**ardware
- Developed by the CASPER group at Berkeley / NRAO / KAT
- Virtex 5 FPGA
- 440 PPC processor
- 2G RAM
- 2 ZDOK connectors
	- iADC
- RS232 interface
- 1G / 100M Ethernet
- 4 CX4 10G Ethernet ports
- 1 XPORT interface

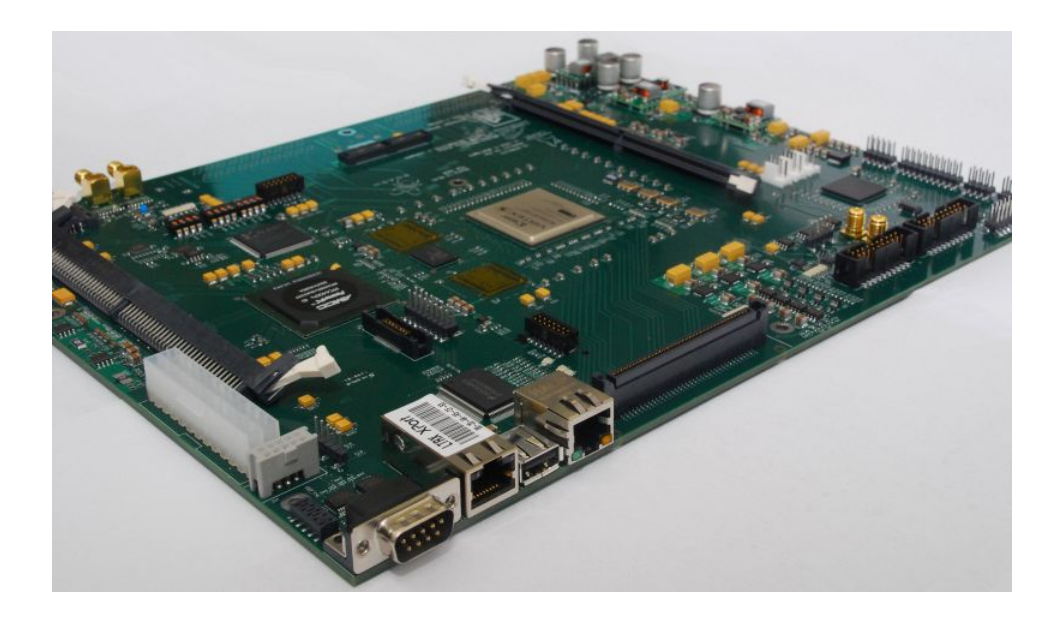

#### • iADC

- Analog to Digital Converter (sampler board)
	- Developed by the CASPER group
- 2GHz bandwidth
- 1 Gigs sample / sec
- 8 bits / sample
- 2 iADC cards supported per ROACH

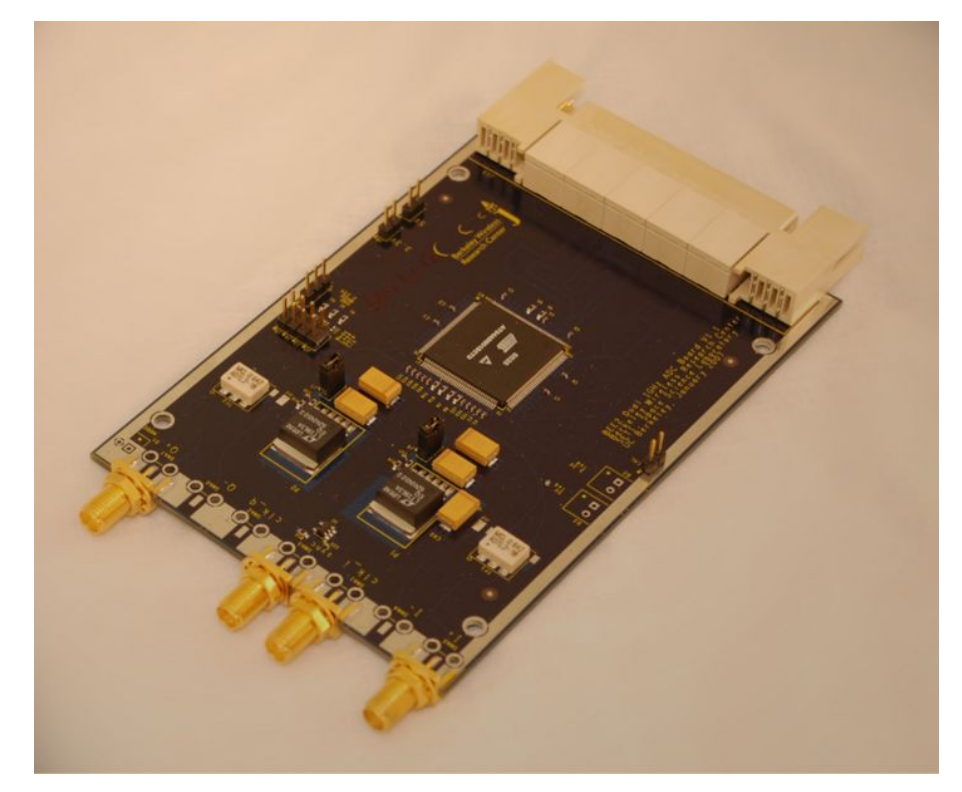

- Synthesizer / timing board
	- Developed NRAO
	- Inputs
		- 5MHz
		- 1pps
	- Outputs
		- 1pps
		- 1024 MHz
	- Provides serial communication interface to ALC board

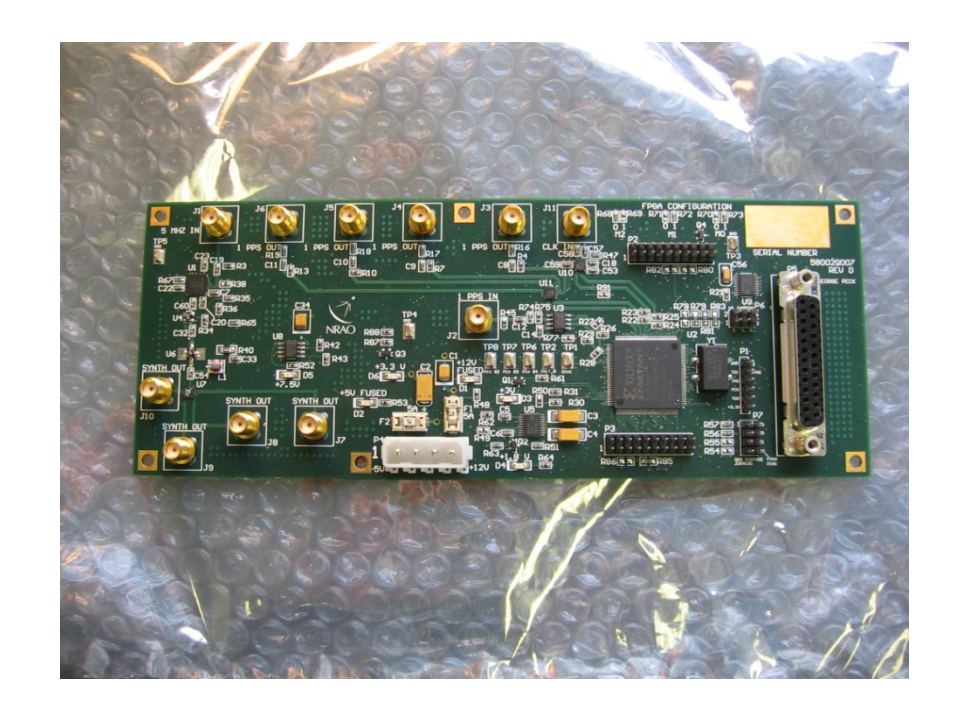

#### • ALC

- Analog level control
- Developed by NRAO
- 2 IFs in / 2IFs out
- 0-31 dB attenuator
- Additional 20dB solar attenuator

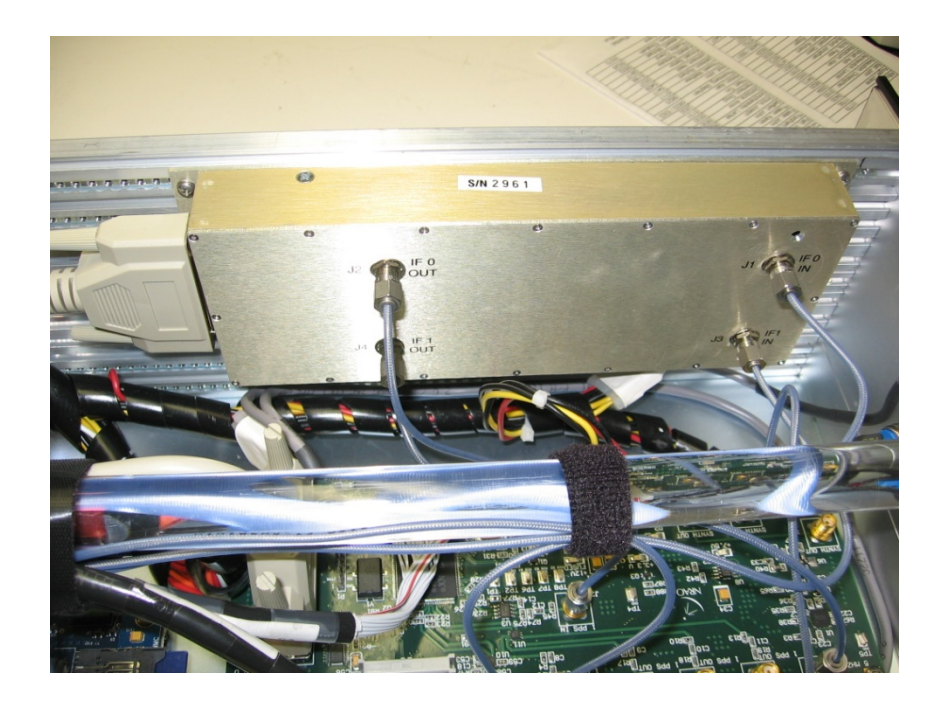

- Miscellaneous
	- Power supply
		- 90  $\sim$  132 VAC or 180  $\sim$  264 VAC auto sensing
	- 1pps LED
		- Indicates 1pps to synthesizer board
	- Power LED
	- 10 SMA connectors

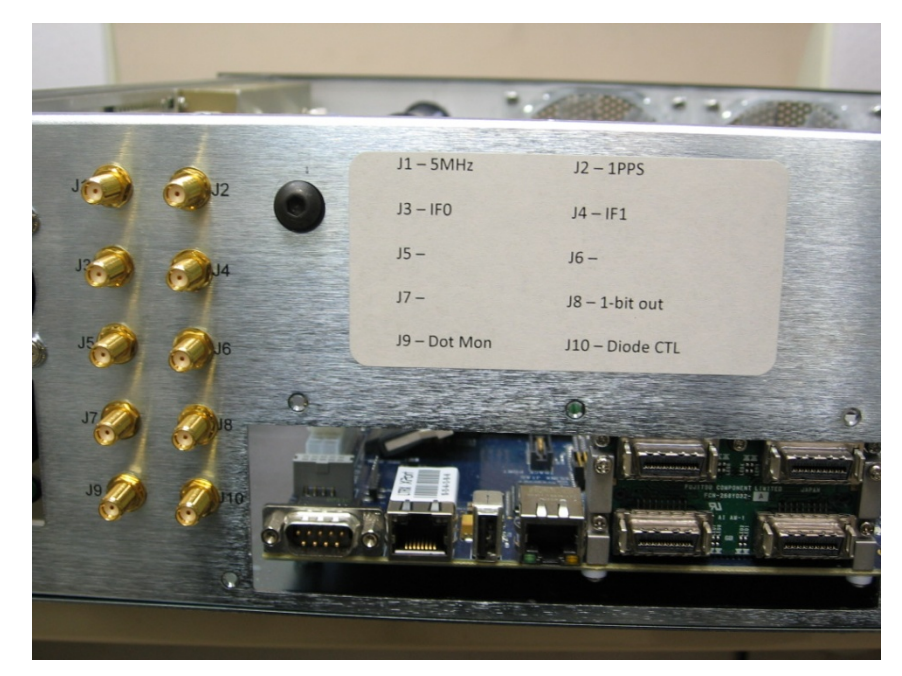

RDBE-H Back Panel

## RDBE Firmware

- 3 Personality types (FPGA code)
	- Polyphase filter bank-geodesy (PFBG) Version 1.4
		- Input is two 512MHz IFs
		- Output is sixteen of 32 possible 32-MHz channels
		- Output is a 5008 byte Mark5B data format (next slide)
	- Polyphase filter bank-astronomy (PFBA)
		- Input is four 512 MHz IFs
		- Output uses two of the four 10Gbps CX4 interfaces
			- 2-bit quantized
			- 4Gbps / interface
			- 8224 byte packets using the VDIF format.

## RDBE Firmware

- Digital down converter (DDC)
	- Input is two 512MHz IFs
	- Output is four tunable channels
	- Bandwidths 128 / 64 / ••• / 1 MHz (same for all 4 channels )
		- Data rate proportional to bandwidth
	- Tunable in 15.625 kHz quanta (testing incomplete)
	- Output is in 5008 byte Mark5B format 2 bits / sample
	- 250-kHz common quantum with 10-kHz on legacy systems

### Mark5B Payload

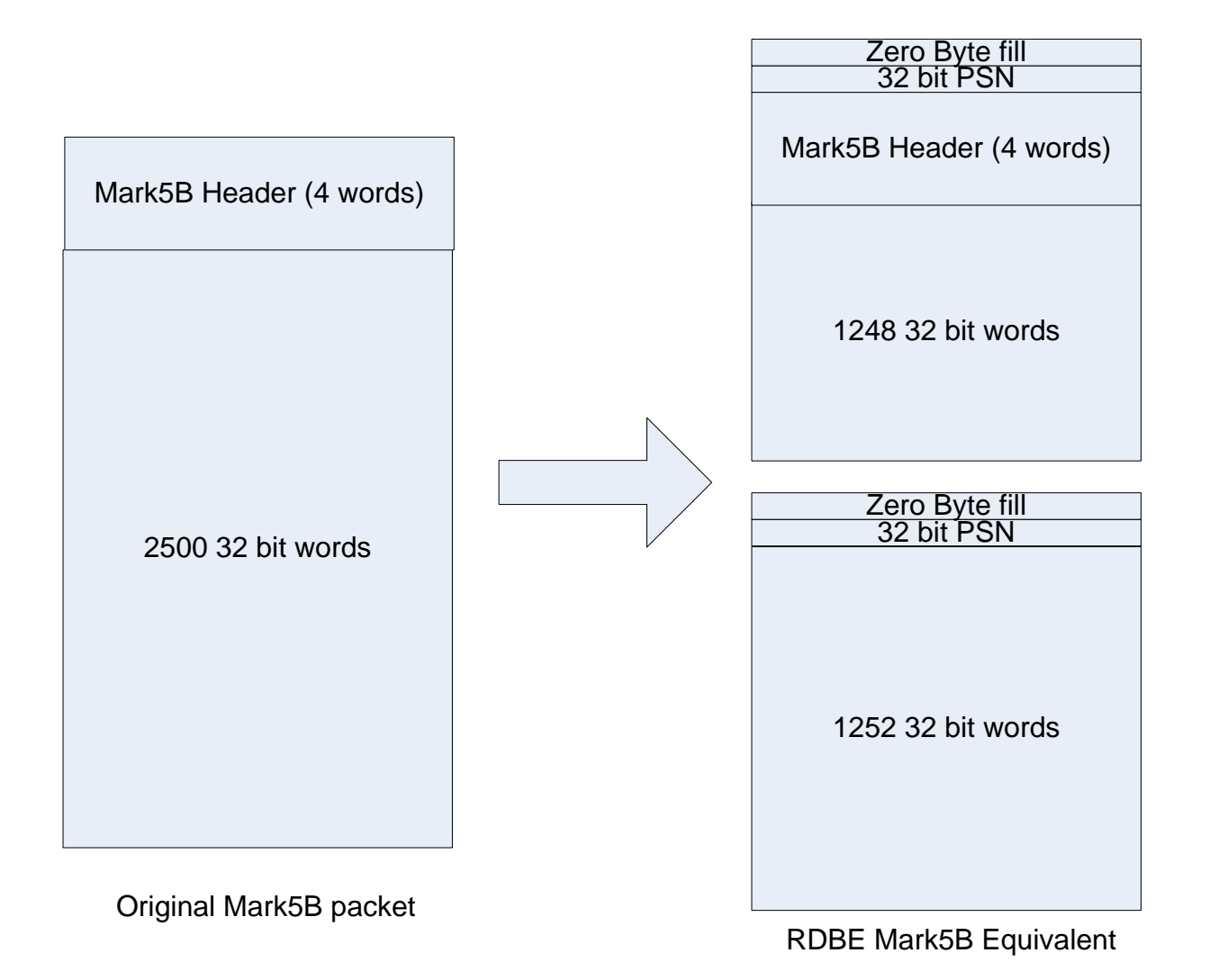

#### RDBE Software

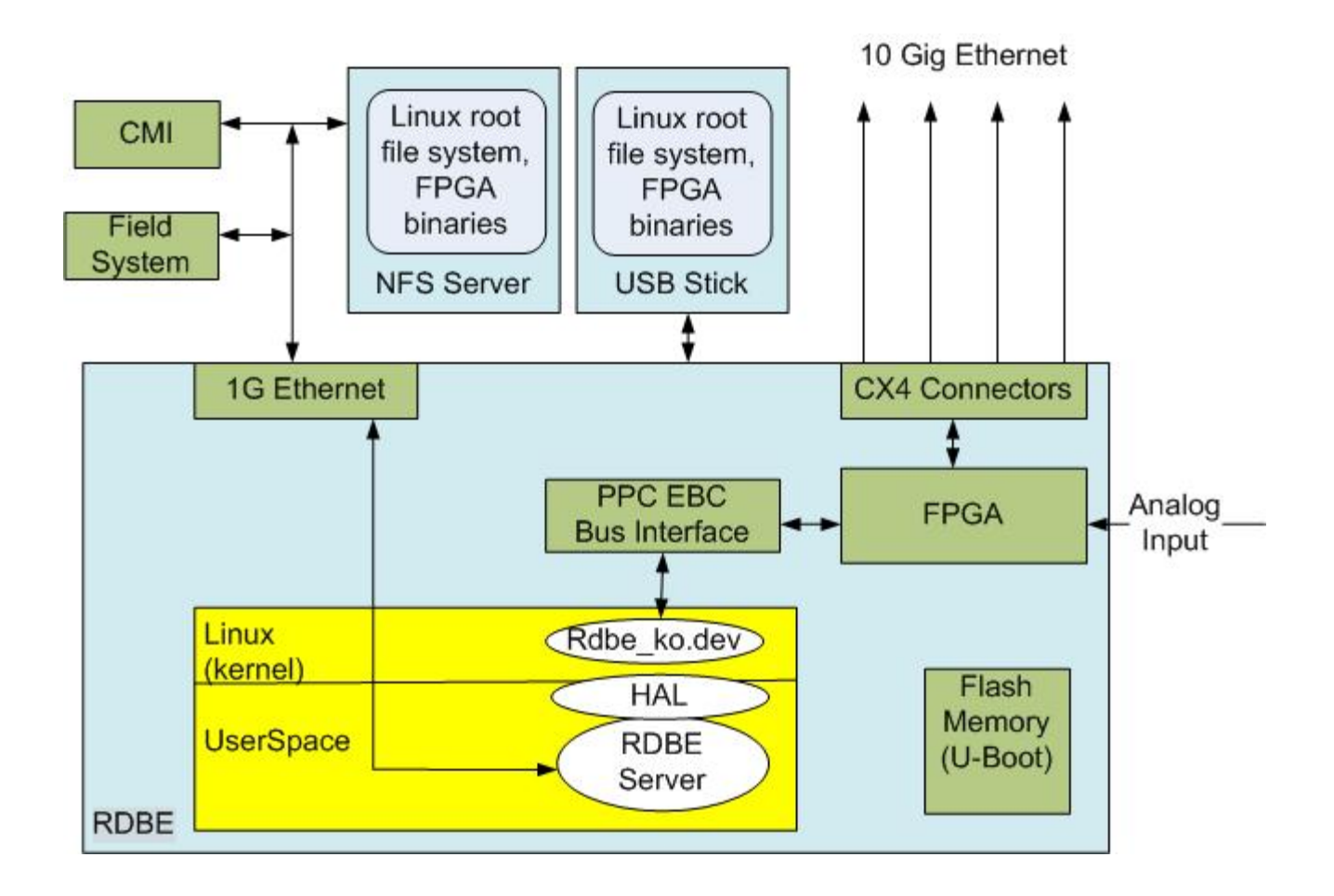

## RDBE Software

- rdbe\_dev.ko
	- Linux kernel device driver
	- Allows the application to read / write to the FPGA personality
- HAL
	- Hardware abstraction layer
	- Allows the personality to change without changing the application software
- rdbe server
	- Version 1.15 will be required for operation with FS
	- Accepts VSI-S commands
	- Verifies and takes actions on valid commands
	- Specified in the RDBE command set

## RDBE Command Set

- Standard VSI-S command format
- http://www.haystack.edu/tech/vlbi/mark5/mark5\_memos/091.pdf

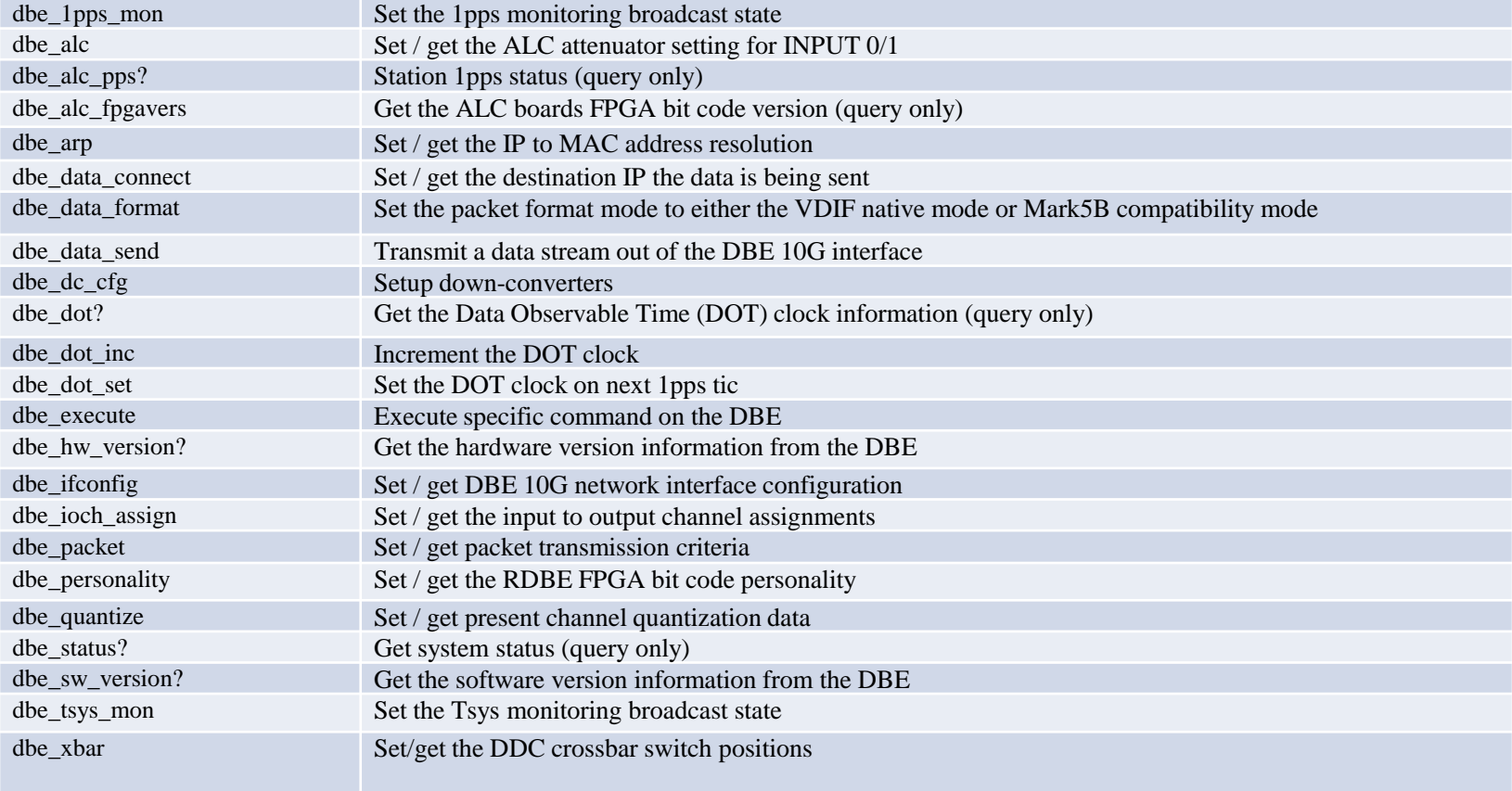

## Basic Operations

- Topics addressed on the following slides
	- Boot Up
	- rdbe\_server daemon communication
		- dbe\_data\_send operational modes
		- raw capture mode
		- monitoring capabilities
			- 1pps
			- tsys
	- Software utilities

# Boot Up

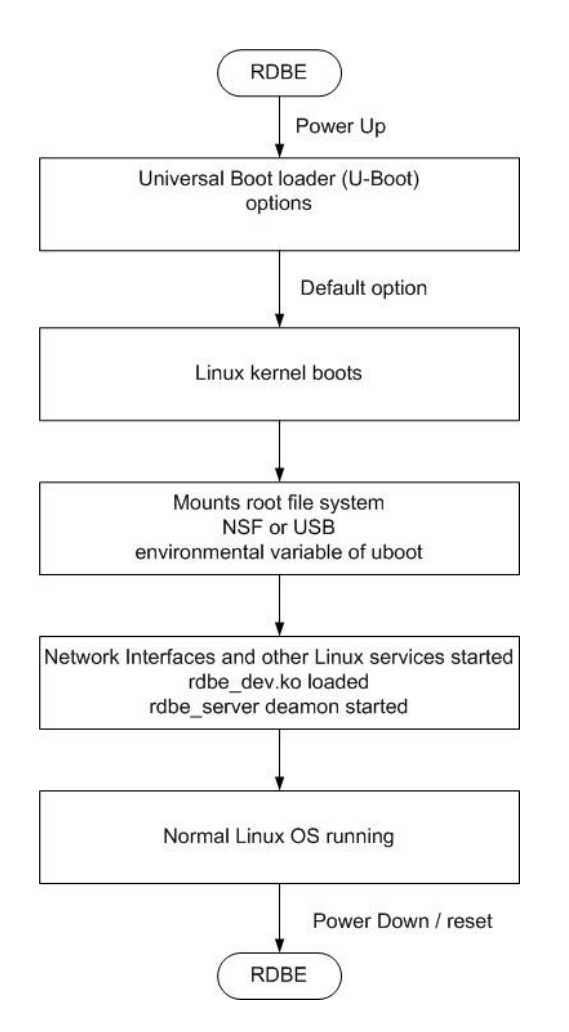

#### • U-Boot options

- Environment variables defining what the boot loader will execute
	- location of the kernel in flash (address)
	- location of the root file system
		- USB
		- NFS
		- SDRAM
		- bootp
	- Network configuration
		- Static
		- Dynamic
- Details are beyond the scope of this talk
	- Detail documentation available if needed

## rdbe\_server

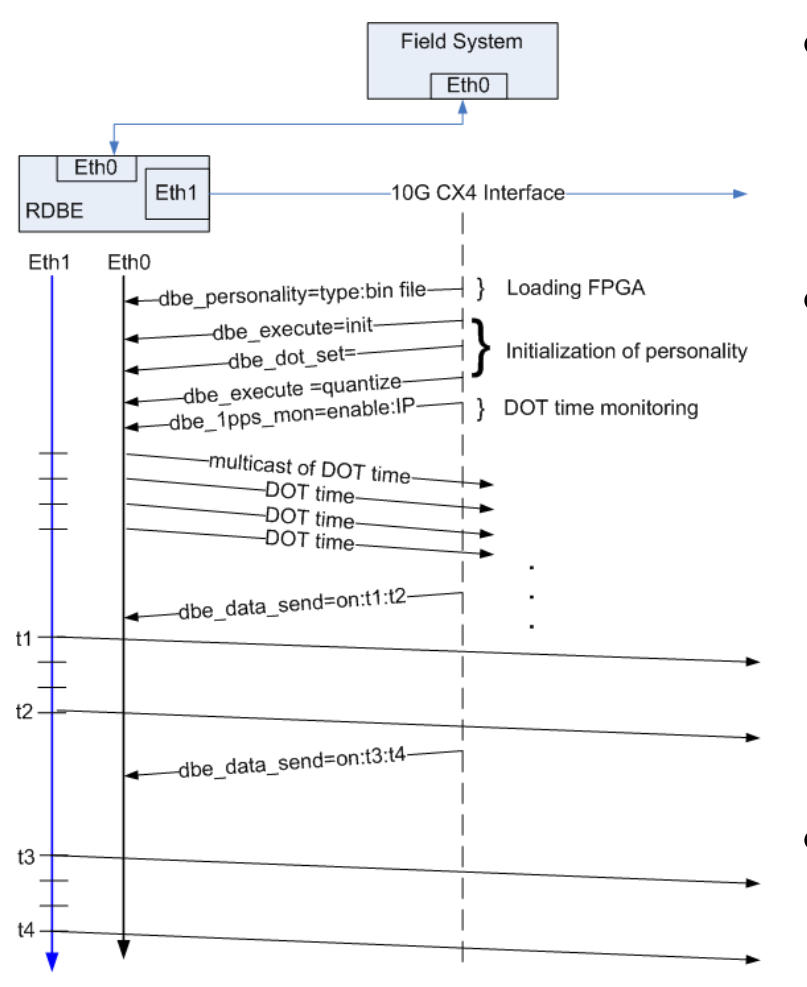

- Loading the FPGA personality
	- Located where the root file system is mounted
	- /home/roach/personalities
	- **Initialization** 
		- Setting the FPGA registers
		- Setting the DOT time
			- system time
			- manually
		- Quantization
			- Formats the filter bank channels at 2 bits / sample
		- Monitoring capabilities
- Set for normal operations
	- Transmitting data out CX4 interface
	- Status / etc.

## IO Channel Assignment

- Capability to set the input output channel assignment for the VLBI Payload
	- Feature for PFBG personality only
		- Input is two 512MHz IFs
		- Output is sixteen of 32 possible 32-MHz channels
	- The command
		- dbe\_ioch\_assign = <input>:<channel(s)>: [<threadID>] : ... [<input>]:[<channel(s)>]: [<threadID>] ;
		- input
			- 0 or 1 for IF0 or IF1
		- channel(s)
			- Either individual channels or a range of channels
		- threadID
			- vdif specific and presently ignored

## IO Channel Assignment

• The channel ordering

**bit 31** 

- Directly related to the assignment combination
	- input and channel specified in this command
- The present geodetic personality
	- dbe ioch assign? returns
		- $-$  dbe ioch assign ? 0: 0:1: : 1:1: :0:3::1:3:…0:15: :1:15: ;
		- with the first input / channel combination 0:1
		- assigned to the least significant position in the data array format (bit 0,1)
		- the most significant bits being assigned to input 1 channel 15

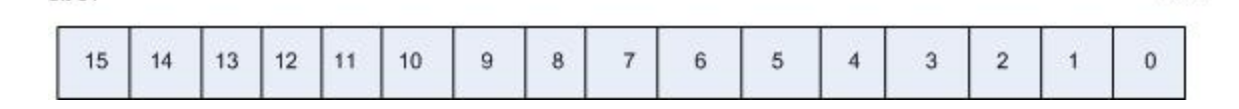

bit 0

## IO Channel Assignment

- A common setting used for testing with DBBC
	- $-$  dbe ioch assign = 0: 0-15 ;
	- Assigns all of IF0s 32 MHz channels to the VLBI Payload
	- dbe\_ioch\_assign? returns
		- dbe ioch assign ? 0: 0:1: : 0:2: :0:3::0:4:…0:14: :0:15: ;
			- with the first input / channel combination 0:1
			- assigned to the least significant position in the data array format (bit 0,1)
			- the most significant bits being assigned to input 0 channel 15

**bit 31** 

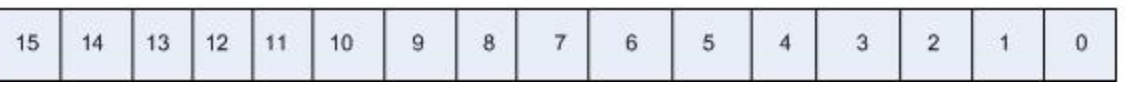

bit 0

## Data Transmission

- In the past data were always available and the gating function was performed on the recording device
	- Record = on / off commands
- A new approach has been taken for when to transmit data out of the interface
	- Since the start and end time are known apriori
		- use the dbe\_data\_send to gate the output on the 10G
		- past option is still available

## Design Philosophy

- start time <= present DOT time < end time
	- Personality will transmit valid packets
	- Times are specified as integer seconds
- Start and end times are programmed into the FPGA using the command:
	- dbe\_data\_send
	- command format
		- dbe\_data\_send = < state > :  $[$ < ts > $]$  :  $[$  <te> $]$  :  $[$  <delta> $]$ ;
			- state either "on" or "off"
			- start and end times (ts, te) are of the format YYYYDDDHHMMSS
			- delta specified in integer seconds.

## dbe\_data\_send options

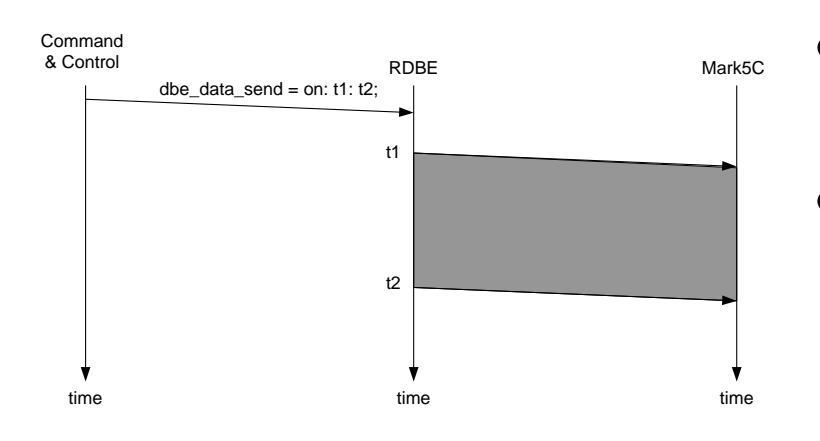

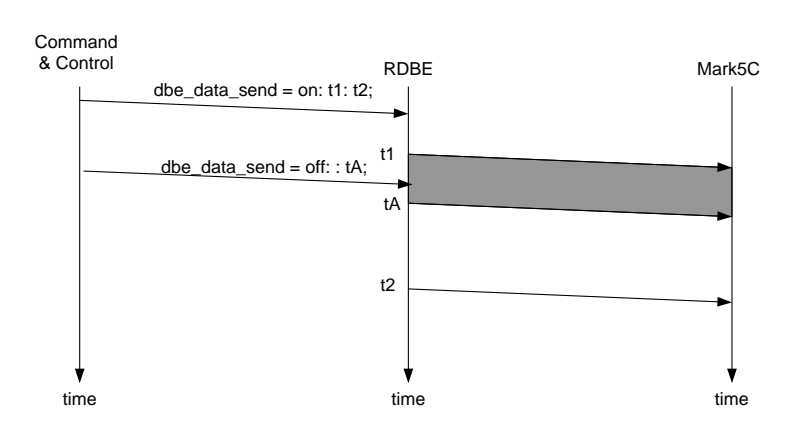

- Specify start / end time – YYYYDDDHHMMSS
- Or specify start and delta time
	- $-$  t2 is generated as t1 + delta
	- delta is integer seconds

- Ability to abort an active transmission
	- send the off state with
		- a specified time
		- no time meaning next integer second

## Raw Capture Mode

- Provides ability to see the incoming signal from the iADC before it is processed by the FPGA personality
- It is a separate thread within the rdbe server
	- Listening on port 5000
	- Responds to a client requesting a specific IF to capture
		- 32000 samples are captured
		- the raw data are returned to the calling client to be processed
			- by software utility "bpplotter"
				- » developed by NRAO

## bpplotter

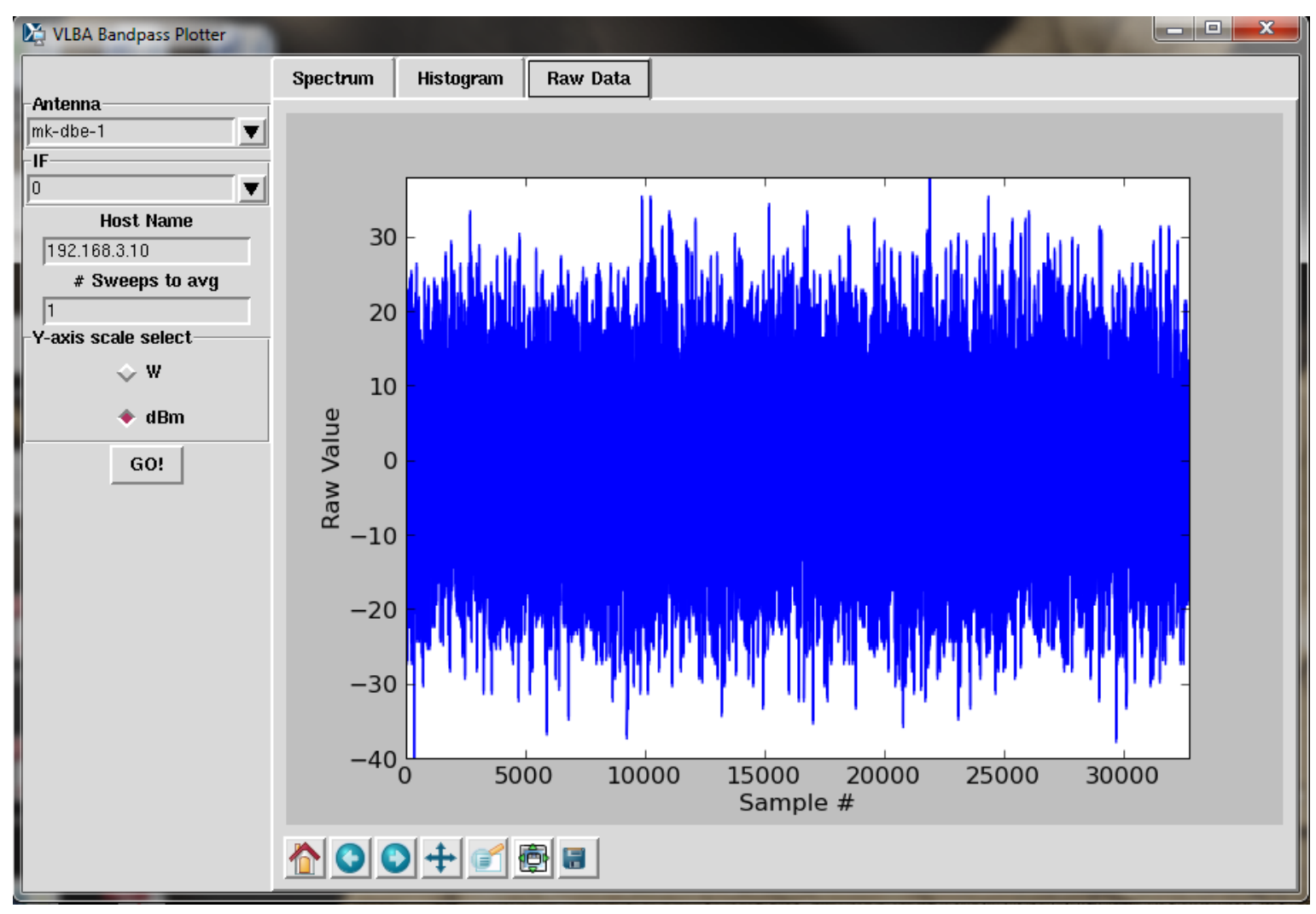

#### bpplotter

![](_page_26_Figure_1.jpeg)

## bpplotter

![](_page_27_Figure_1.jpeg)

# Monitoring Capabilities

- 1pps monitoring
	- dbe\_1pps\_mon = <enable> : <multicast IP address> : <port>;
	- Use gDot.py on a system attached to same network to receive multicast data
- Tsys monitoring (version 1.4 of fpga code)
	- System temperature measurement
	- On power / off power of the receive chain
	- dbe\_tsys\_mon = <enable> : <multicast IP address> : [<port>] : [<interval>];
		- default interval is 6 secs
		- tsys data is summed every second
	- dbe\_tsys\_diode\_ctl must be set to use above function
	- Use tsys.py for gathering data

## Software Uilities

- *rbde\_client -h <machine>*
	- Command line interface to RDBE
	- *-h <machine>* is the target RDBE systems IP address (defaults to localhost).
	- *rdbe\_server* must be running on *<machine>*
- *rdb*e*\_gui*

– *G*raphical client interface to the RDBE

## Software Uilities

- *gDot -h <multicast address>*
	- A graphical multicast 1pps time receiver
		- that displays the broadcast DOT time
	- The RDBE server must be configured
		- with the dbe 1pps mon command.
- *power\_est\_client -h <machine>* 
	- *A* command line client
		- calculates the mean, standard deviation and maximum power of a specified input IF into the RDBE.
		- the input IF is selected by sending a 0 or 1 at the command prompt.

#### **DEMONSTRATION** TIME PERMITTING